*TD n°2, I41 – Projet Emmanuel Bruno DEUG MIAS/MASS 2nde année Université de Toulon et du Var Année universitaire 2003 – 2004*

# **Le module d'analyse lexicale**

# **Objectif**

L'analyseur lexical doit être capable de lire dans un fichier texte et de trouver le prochain « symbole », de mémoriser sa valeur et de lui associer une catégorie. Par exemple, à partir de l'instruction 12+X = 3, la fonction d'analyse lexicale doit reconnaître successivement :

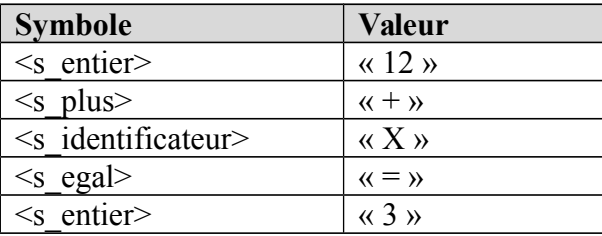

# **Analyse lexicale du langage Algo**

#### *Exercice 1*

Sachant que les symboles des opérateurs sont ceux indiqués dans le tableau ci-après, écrire la liste des couples (symbole, valeur) retournée par l'analyseur lexical pour l'expression : (31+A\*BC)/total.

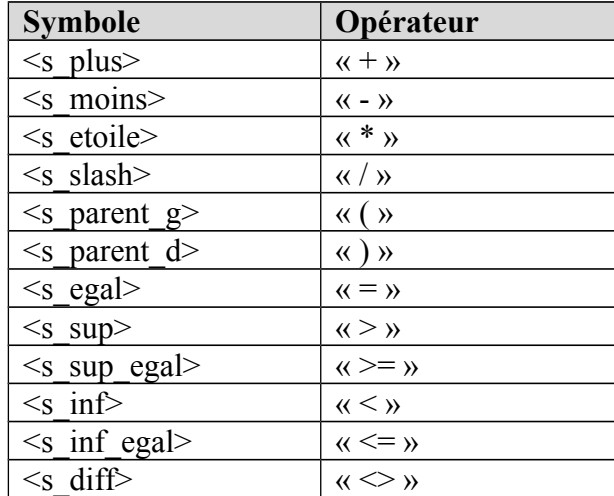

# *Exercice 2 (expressions régulières)*

Ecrire l'expression régulière permettant de représenter un nombre entier. Idem pour un identificateur.

#### *Exercice 3 (lecture d'un nombre)*

Soient les variables globales :

- lex\_val qui contient la chaîne de caractères correspondant au symbole lu,
- lex\_sym qui contient le type du symbole lu (ici, s entier ou s reel),
- lex\_ch qui contient le dernier caractère lu.

Ecrire un algorithme qui lit un nombre dans un fichier et met à jour les variables lex\_val et lex\_sym en fonction du nombre qui est lu. On supposera que le fichier est déjà ouvert et que le premier caractère est déjà dans la variable lex\_ch.

#### **Identificateurs et mots réservés**

Outre les nombres, l'analyseur doit pouvoir extraire les identificateurs et vérifier si la chaîne lue est un nom de variable ou un mot réservé. Pour cela, on dispose d'un tableau de nb\_mots\_cles enregistrements contenant la chaîne associée à chaque mot-clé (le champ val des enregistrements) et le symbole correspondant (le champ sym) :

```
tableau table mots cles =
[(val=« Algorithme », sym=s_algorithme),
(val=« si », sym=s si),
…]
```
## *Exercice 4 (lecture d'un identificateur)*

On suppose toujours que le fichier à lire est déjà ouvert et que le premier caractère est déjà dans la variable globale lex\_ch. Pour lire un identificateur, on procède en deux étapes :

- sur le même principe que la recherche d'un nombre, écrire un algorithme qui recherche une chaîne de caractères et met à jour les variables globales lex\_val et lex\_sym. Le symbole pour un identificateur est s\_ident.
- écrire un algorithme qui vérifie si la chaîne lue (dans lex\_val) correspond au champ val d'un enregistrement du tableau table mots cles ; si c'est le cas, la variable globale lex\_sym est mise à jour avec le symbole correspondant.

### *Exercice 5 (procédure du lecture du prochain symbole)*

Nous allons maintenant définir l'algorithme de la procédure principale d'analyse lexicale. On suppose toujours que le fichier est déjà ouvert et que le premier caractère est déjà dans la variable lex\_ch. Quels sont les cas qui peuvent se présenter ? Ecrire l'algorithme.

## *Exercice 6 (lecture d'un nombre et stockage de sa valeur)*

Proposer une alternative à la solution de l'exercice 3 permettant de mettre dans la variable lex\_num, de type réel, la valeur numérique du nombre lu.

#### *Exercice 7 (addition de nombres entiers)*

Ecrire un algorithme permettant de lire dans un fichier et de calculer, quand n est inconnu :

```
entier<sub>1</sub> + entier<sub>2</sub> + entier<sub>3</sub> + ... + entier<sub>n</sub>
```